### The book was found

# **Microsoft Word 2013 Advanced Quick Reference: Styles & Long Documents (Cheat Sheet Of Instructions, Tips & Shortcuts - Laminated Card)**

## **Word 2013 Advanced** Styles &

- 
- 

- An anomalous parameter is the probability of the set of the set of the set of the set of the set of the set of the set of the set of the set of the set of the set of the set of the set of the set of the set of the set of
- 
- 
- 
- 
- 
- 
- 
- 

TOE (Dod OC)<br>  $\frac{1}{2}$  in the Galach Belogial on a Walley Section 1, 2012;<br>
Concerting the State of the Galach Belogial on the State of This pair. A Section 1, 2012;<br>
Concerting the State of the State of the State State

- 
- 
- 
- 

- 
- **EXERCISE SUBSIDE SUBSIDE SUBSIDE SUBSIDE SUBSIDE SUBSIDE SUBSIDE SUBSIDE SUBSIDE SUBSIDE SUBSIDE SUBSIDE SUBSIDE SUBSIDE SUBSIDE SUBSIDE SUBSIDE SUBSIDE SUBSIDE SUBSIDE SUBSIDE SUBSIDIE SUBSIDIE SUBSIDIE SUBSIDIE SUBSIDI** 
	-
	-

- 
- 
- 
- 
- $\sim$  1 (when the<br>baseline release on the  $\mu$  ) as the set of the<br>set of the set of the set of the set of the set of the set of<br>the  $\sim$  10  $\mu$  m  $\sim$  10  $\mu$  <br>(which is set of the Set of the Set of the Set of the Set of

- 
- For particular and finding and the DM is a particular and the DM is a set of Schedule and the SM of Schedule and the SM of Schedule and the SM of Schedule and the SM of Schedule and the SM of Schedule and the SM of Schedu
- -
	-
	-
	-
	-

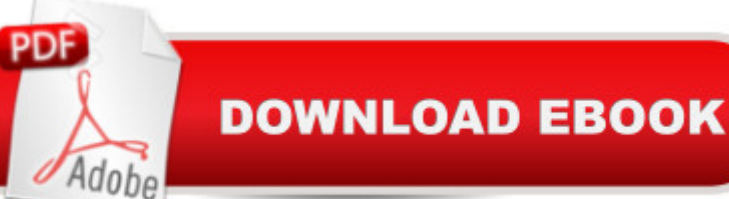

### **Synopsis**

Laminated quick reference card showing step-by-step instructions and shortcuts for how to use styles and other features useful for long documents in Microsoft Office Word 2013. This guide is suitable as a training handout, or simply an easy to use reference guide, for any type of user.The following topics are covered:Using Styles; Character, Paragraph, Linked Styles; Applying Character and Paragraph Styles; Creating a Style; Displaying the Styles Pane; Changing Styles; Deleting a Style; Selecting All Text with Same Style; Adding Styles to the Default Style List; Showing Formatting as Styles to "Clean Up" a Document; Importing Styles; Using Numbered Lists with Styles; Applying Table StylesJumping to a Specific Element (Page, Section, Comment, etc.)Creating Multilevel Numbered ListsExpand/Collapse In Print Layout ViewViewing & Structuring your Document Using the Navigation PaneOutliningRestricting FormattingFinding and Replacing FormatsFinding and Replacing Special Characters (Tabs, Spaces, etc.)Options when PastingInserting Entire DocumentsCreating a Table of Contents; Updating a Table of ContentsCreating an Index; Generating an Index; Updating an IndexCreating a Bookmark; Going to/Selecting Bookmarked Text; Using Bookmarks to Refer to PagesSection Breaks: Inserting a Section Break; Changing Page Numbering Mid-Document; Changing Headers and Footers; Changing Page Setup in a SectionInserting a Footnote/EndnoteThis guide is one of several available for Word 2013: Word 2013 Introduction (ISBN 978-1936220816); Word 2013 Intermediate (ISBN 978-1936220823); Word 2013 Templates & Forms (ISBN 978-1936220847); and Word 2013 Advanced.

### **Book Information**

Pamphlet: 2 pages Publisher: Beezix Inc (November 25, 2013) Language: English ISBN-10: 1936220830 ISBN-13: 978-1936220830 Product Dimensions: 11 x 8.4 x 0.1 inches Shipping Weight: 0.3 ounces (View shipping rates and policies) Average Customer Review: 4.7 out of 5 stars $\hat{A}$   $\hat{A}$  See all reviews $\hat{A}$  (20 customer reviews) Best Sellers Rank: #368,823 in Books (See Top 100 in Books) #95 in Books > Computers & Technology > Software > Microsoft > Microsoft Word #110 in Books > Computers & Technology > Software > Word Processing #280 in Books > Computers & Technology > Software > Microsoft

### **Customer Reviews**

Over the past 15 or so years, I have become fairly proficient using Microsoft Word. Now that I am retired, and am doing more writing, I wanted to more fully explore the capabilities Word offers. This MS Word 2013 Advanced Quick Reference card provides me much of the information I sought in an easy to use format that I keep with my computer in my home office. I only use some of the advanced functions listed on the card infrequently, and used to forget how to do something after a period of time. Now I have a reference guide that I can turn to when needed, so I can focus on what I am writing, not how I am going to format it. I have found this to be very useful, and has save me a lot of time. I recommend this strongly to anyone wanting to learn more advanced Word capabilities.

Excellent for long documents, using Outline's structure - a must have for students with complicated thesis, writers and would be writers, and other smarty pants....

Quick delivery and contains lots of "quick" information to get things done in the 2013 version of Microsoft Word.

This product is a great review and help sheet for Microsoft Word, I plan on using this sheet for future reference.

A lot of useful information on two pages. Clearly presented.

This is helpful for a quick snapshot of a skill or place to go without having to U-tube it....

Good reference help.

These are wonderful! I love having them and are a great part of my teaching material. I definitely recommend picking these up!

### Download to continue reading...

Microsoft Word 2013 Advanced Quick Reference: Styles & Long Documents (Cheat Sheet of [Instructions, Tips & Shortcut](http://ebooksupdate.com/en-us/read-book/LQdVR/microsoft-word-2013-advanced-quick-reference-styles-long-documents-cheat-sheet-of-instructions-tips-shortcuts-laminated-card.pdf?r=X3%2FG0FdZ9b9XNTKs2hp%2FnCLpsaLHjDUx%2F4GAEYzpDA8%3D)s - Laminated Card) Microsoft Word 2013 Templates & Forms Quick Reference Guide (Cheat Sheet of Instructions, Tips & Shortcuts - Laminated Card) Microsoft Word Laminated Card) Microsoft PowerPoint 2013 Advanced Quick Reference Guide (Cheat Sheet of Instructions, Tips & Shortcuts - Laminated Card) Microsoft Word 2010 Advanced Quick Reference Guide (Cheat Sheet of Instructions, Tips & Shortcuts - Laminated Card) Microsoft Excel 2013 Introduction Quick Reference Guide (Cheat Sheet of Instructions, Tips & Shortcuts - Laminated Card) Microsoft Outlook Web App (OWA) for Exchange 2013 Quick Reference Guide (Cheat Sheet of Instructions, Tips & Shortcuts - Laminated Card) Microsoft Word 2010 Templates & Macros Quick Reference Guide (Cheat Sheet of Instructions, Tips & Shortcuts - Laminated Card) Microsoft Word 2010 Mail Merge & Forms Quick Reference Guide (Cheat Sheet of Instructions, Tips & Shortcuts - Laminated Card) Microsoft Word 2007 Mail Merge & Forms Quick Reference Guide (Cheat Sheet of Instructions, Tips & Shortcuts - Laminated Card) Microsoft Word 2016 Introduction Quick Reference Guide - Windows Version (Cheat Sheet of Instructions, Tips & Shortcuts - Laminated Card) Microsoft Word 2010 Introduction Quick Reference Guide (Cheat Sheet of Instructions, Tips & Shortcuts - Laminated Card) Microsoft Access 2010 Introduction Quick Reference Guide (Cheat Sheet of Instructions, Tips & Shortcuts - Laminated Card) Microsoft Access 2010 Intermediate Quick Reference Guide (Cheat Sheet of Instructions, Tips & Shortcuts - Laminated Card) Microsoft Excel 2010 Introduction Quick Reference Guide (Cheat Sheet of Instructions, Tips & Shortcuts - Laminated Card) Microsoft Office 2016 Essentials Quick Reference Guide - Windows Version (Cheat Sheet of Instructions, Tips & Shortcuts - Laminated Card) Microsoft Excel 2010 Tables, PivotTables, Sorting & Filtering Quick Reference Guide (Cheat Sheet of Instructions, Tips & Shortcuts - Laminated Card) Microsoft Outlook 2010 Calendar, Contacts, Tasks Quick Reference Guide (Cheat Sheet of Instructions, Tips & Shortcuts - Laminated Card) Microsoft PowerPoint 2010 Introduction Quick Reference Guide (Cheat Sheet of Instructions, Tips & Shortcuts - Laminated Card) Warriors Word Scramble: Word Scramble Games - Word Search, Word Puzzles And Word Scrambles (Word Games, Brain Games, Word Search, Word Search Games, Word ... Scramble, Word Scrabble, Unscramble Word)

<u>Dmca</u>